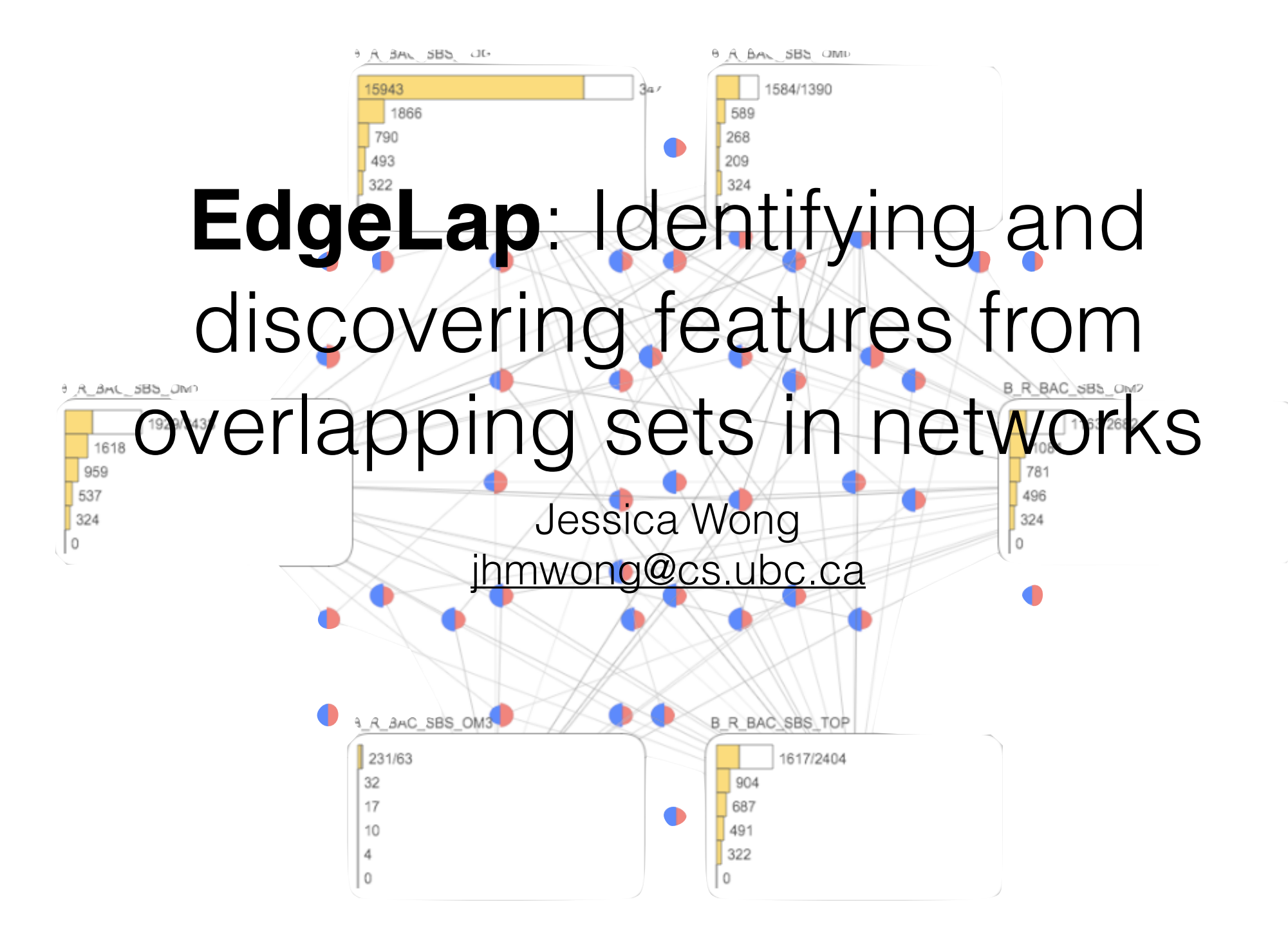

- Microbes are **everywhere** and commonly work together to survive
- A group of microbes working together is called a **community**
- Common task is to identify microbes present in a community and try to find patterns in their interactions

• You can identify microbes in many different ways

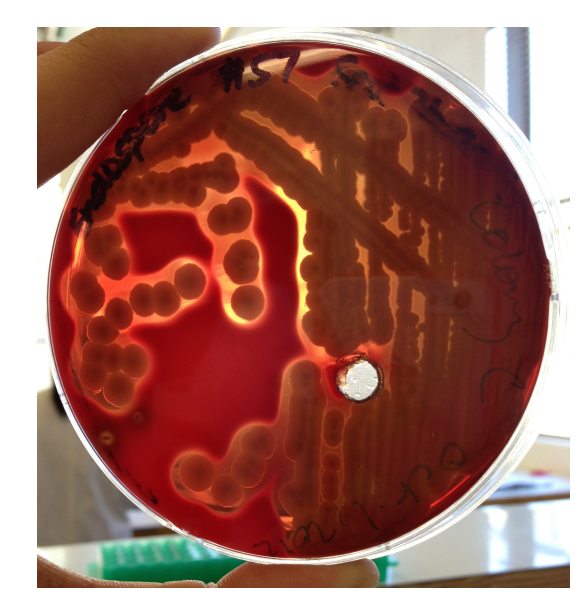

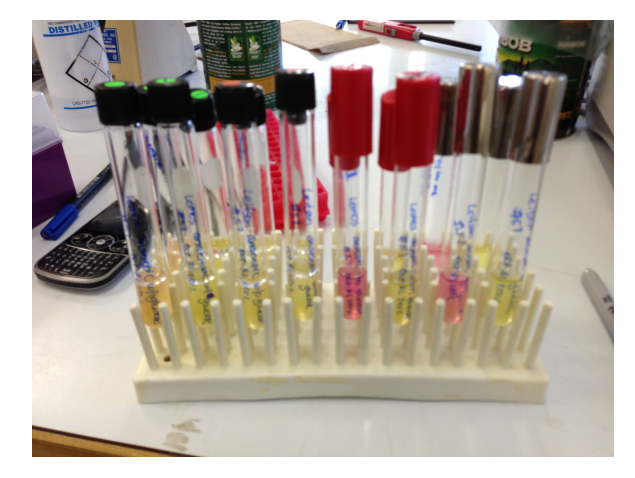

<sup>11/8/2012, 4:24</sup> PM; Size: 1024x768; Exp: 164ms; Bin: 1x1; Modif: No; Disp BWG: (177, 14838, 2.15) File: n/a (unsaved)

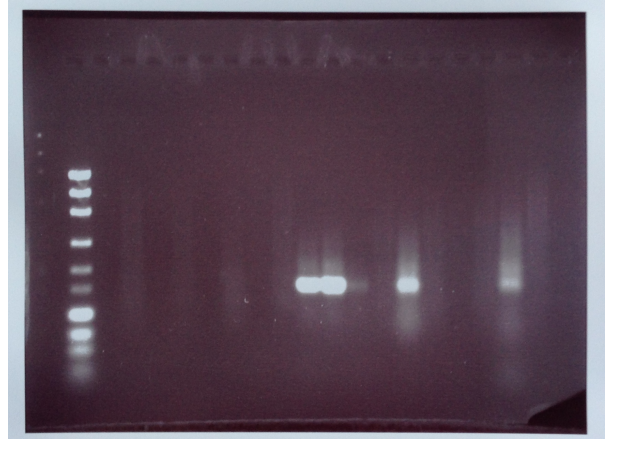

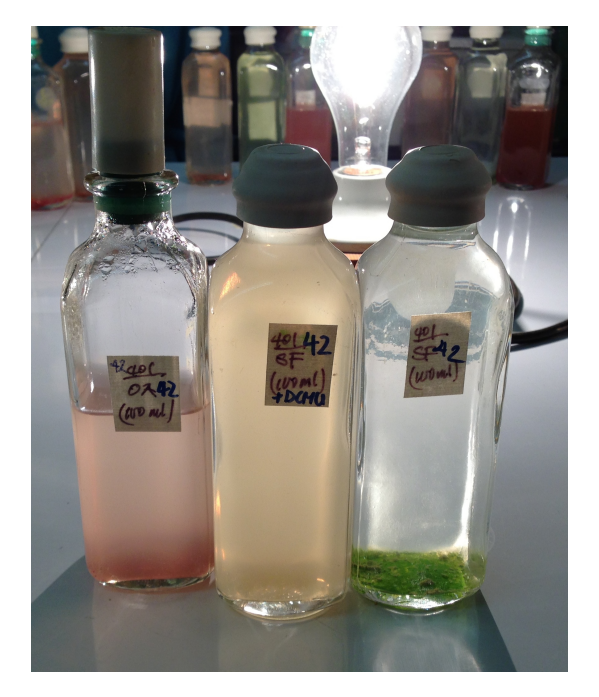

- Soil samples were obtained from 18 different sites
- Each site had 4 different methods of harvesting DNA
- Microbes were identified using DNA

- Each community has microbes and interactions between them
- Interactions can be positively correlated (copresence) or negatively correlated (mutually exclusive)
- Total of 605479 interactions

#### Task Abstraction

- Identify and locate common microbial interactions that happen across different networks
- Goal: to generate a hypothesis about the types, and number of correlations found between microbes in different communities

### Complications

- We want to know common interactions that can occur in any combination of networks examined
	- 2<sup>n</sup> combinations if there are n networks selected
- Also need to differentiate between positive/ negative edges

### EdgeLap

- Inspired from Radial Sets
- Created from a mix of Java, HTML, PHP, JavaScript, and Processing
- Finds common interactions between 2-7 networks

### Step One: Data

- Data needed to be processed and stored into a database
- Stored in Amazon RDS
- Sorted each interaction by name
- Created an index on the table to help speed up queries

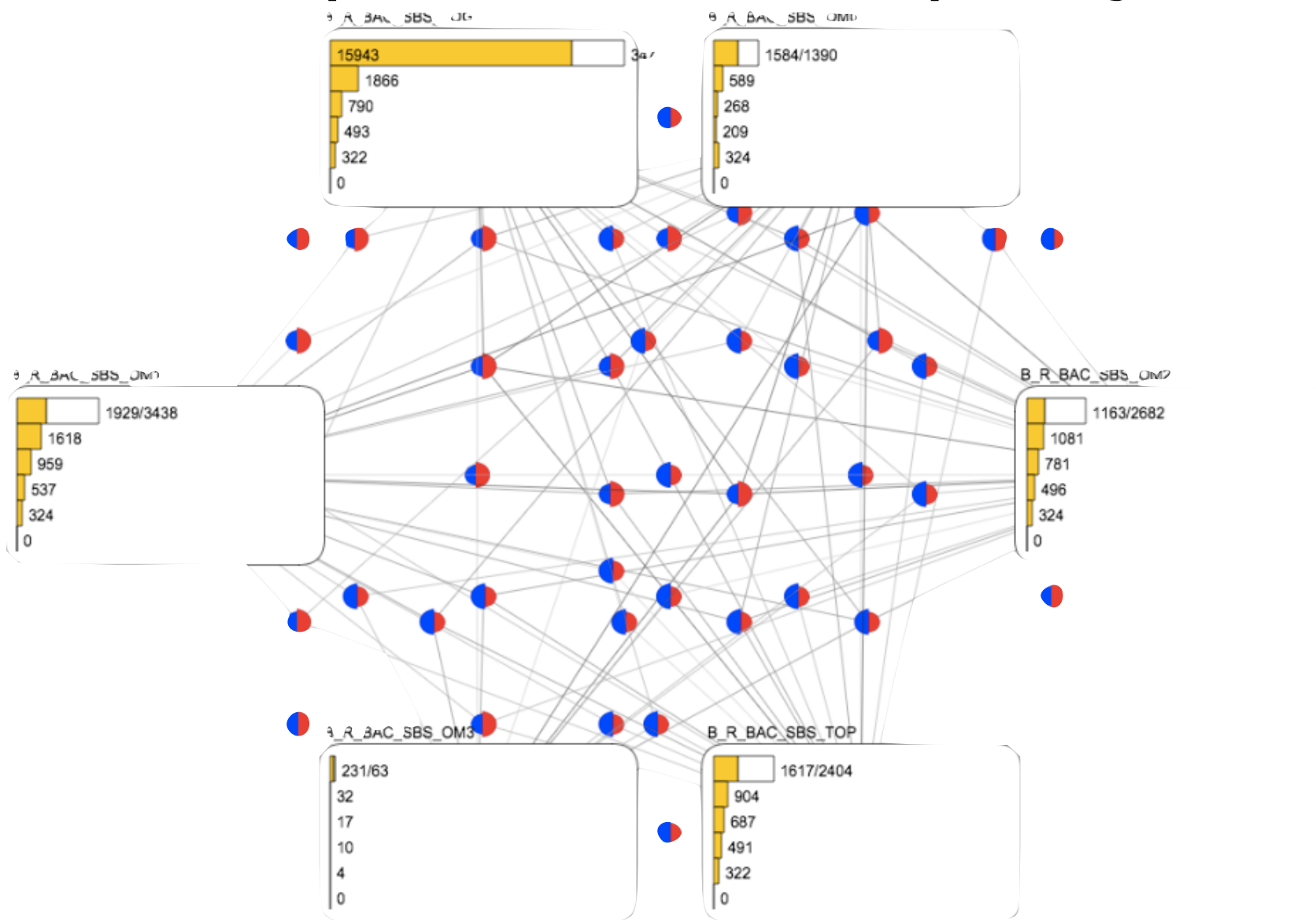

## Network Glyph

•Network glyphs are meant to show information about how many edges are shared between 0 to n networks

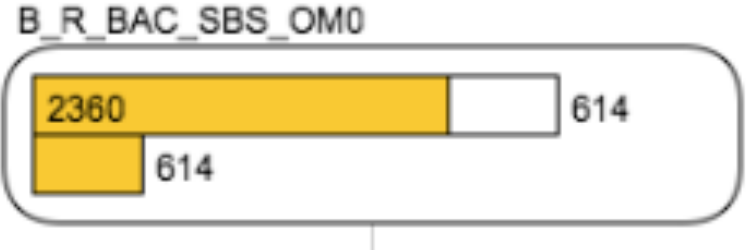

•Meant as secondary information about the network

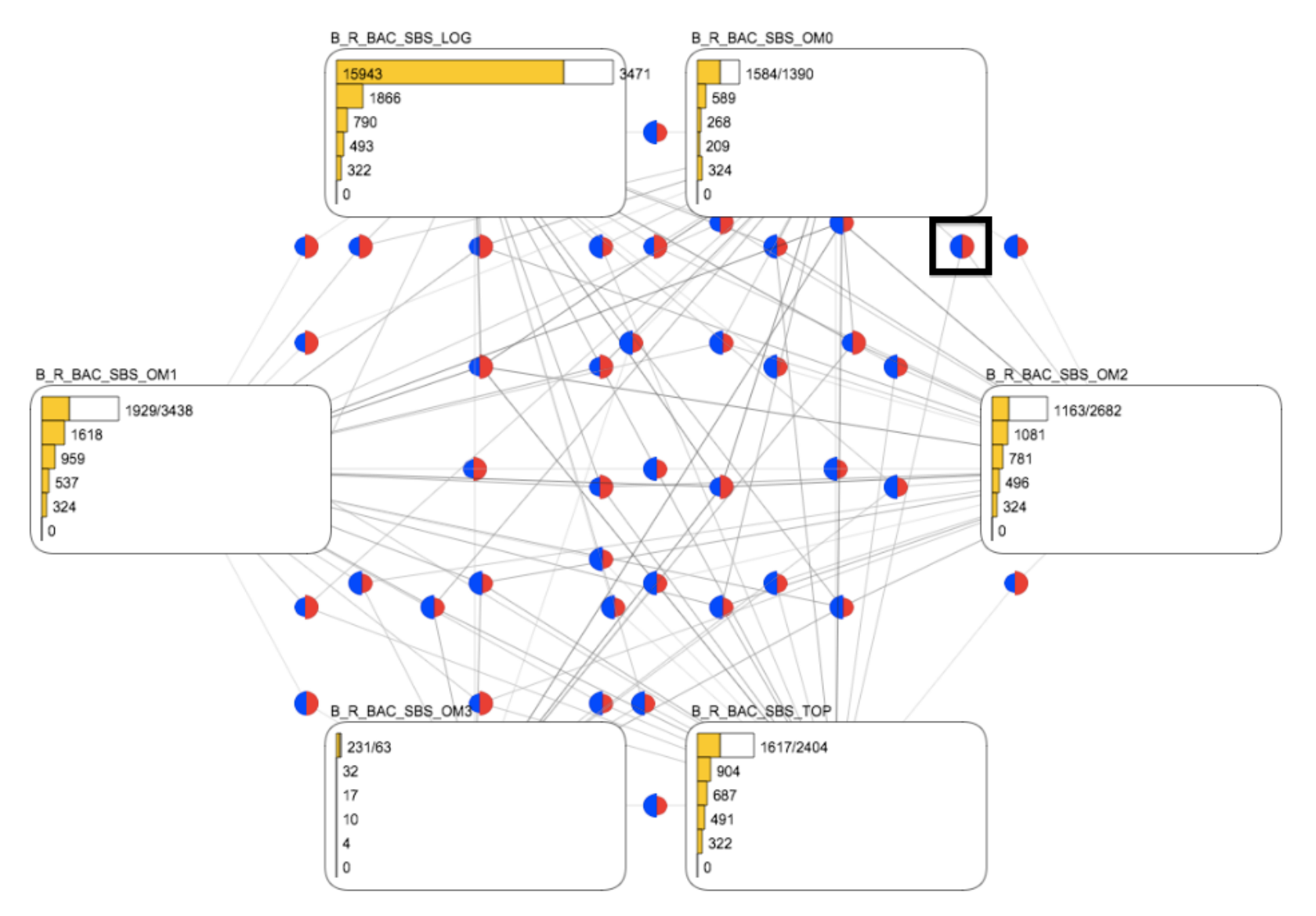

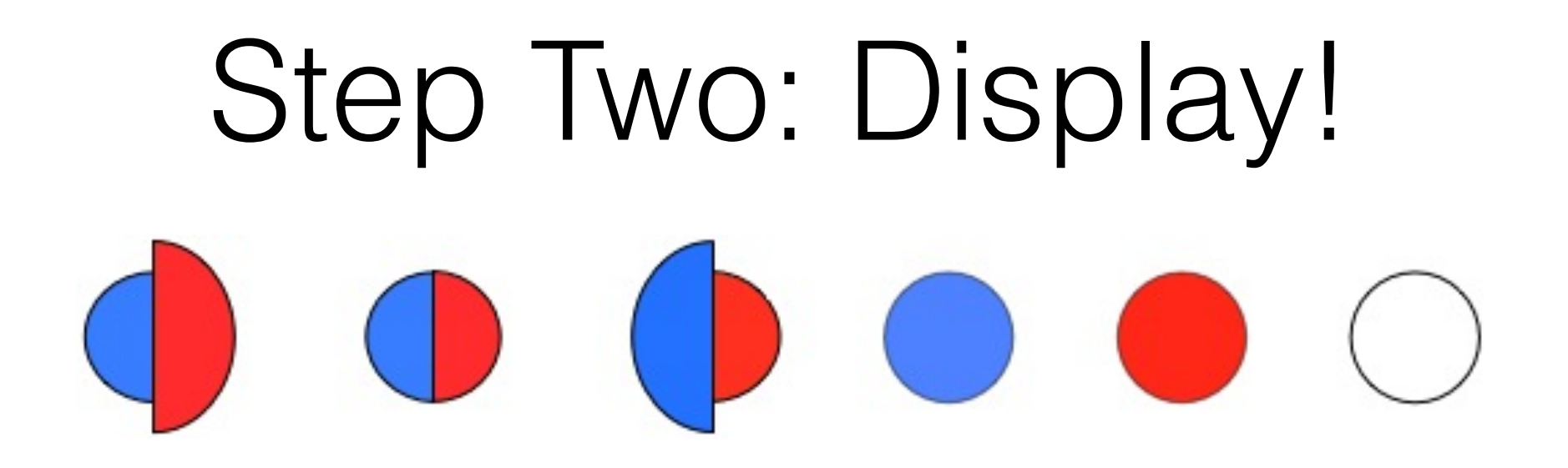

•Used to show properties of set we are looking at

- •Blue = copresence (positive correlation)
- •Red = mutual exclusion (negative correlation)
- •White doesn't take the type of interaction into account

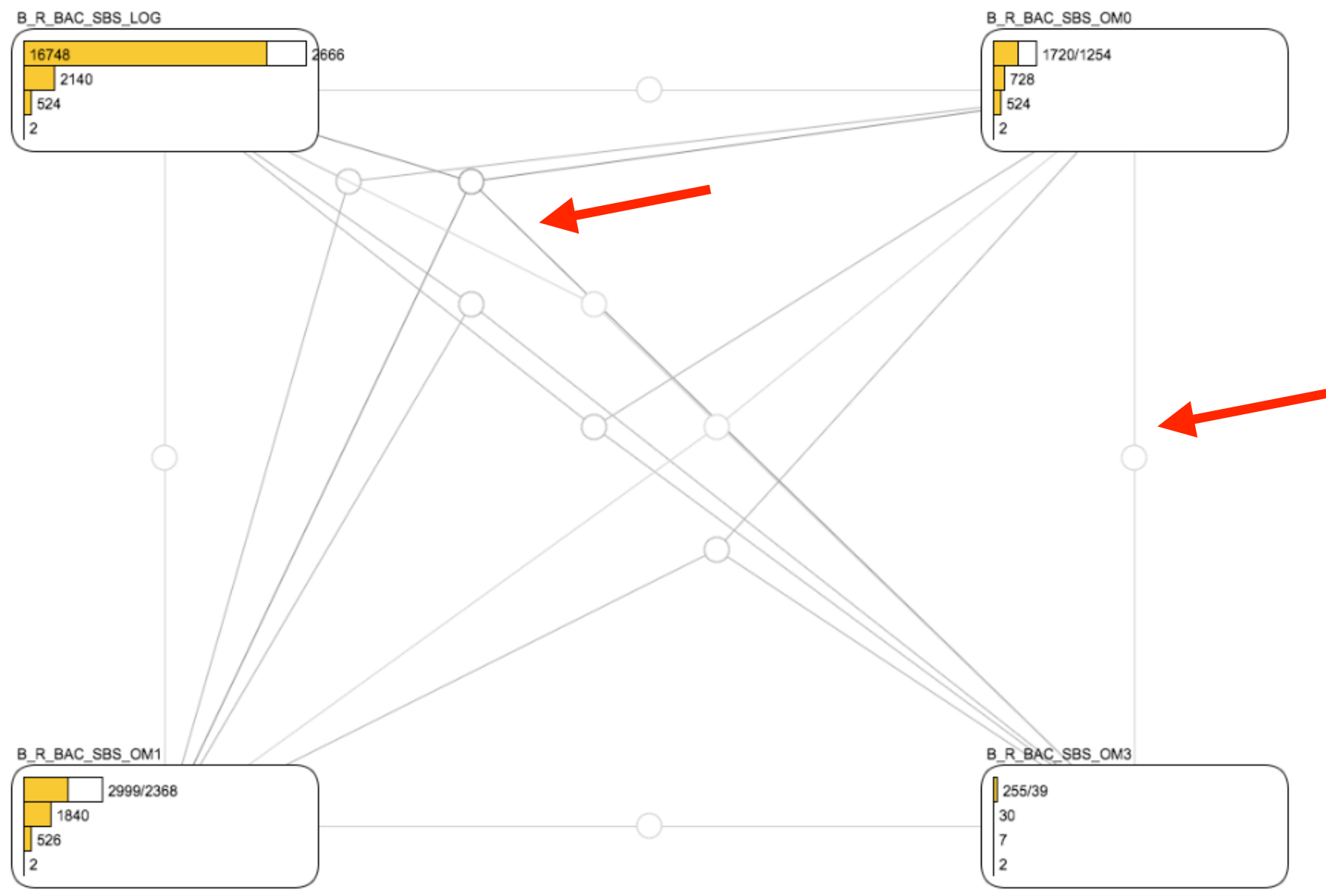

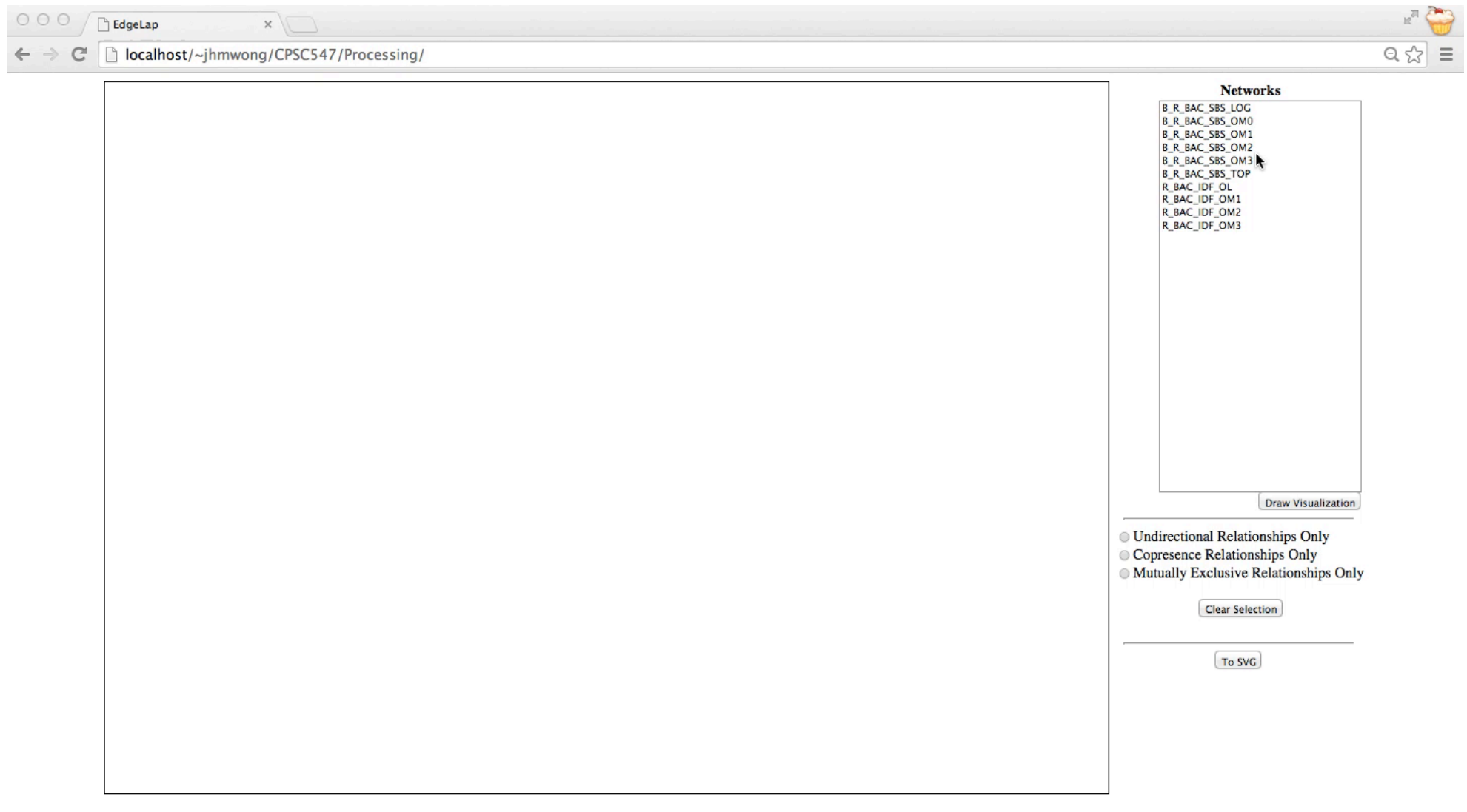

### Future Work

- Filtering option
- Hovering over the circle glyphs will highlight associated lines, display summary information
- Better method to draw lines to avoid too much overlap
- Improve performance

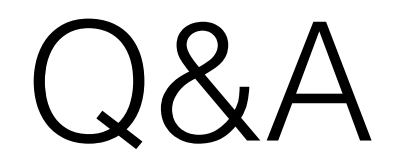

• Questions?